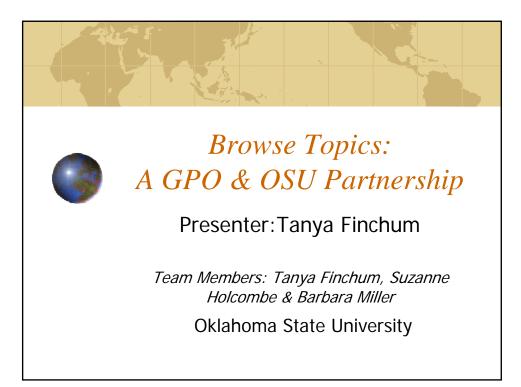

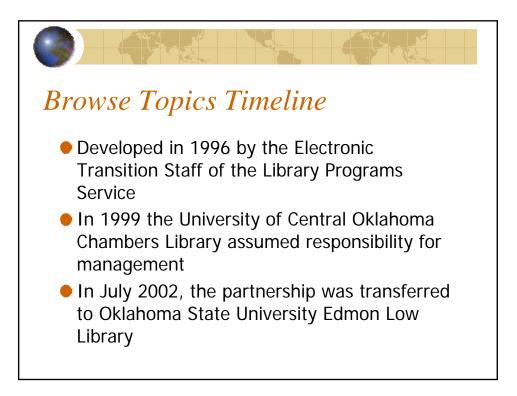

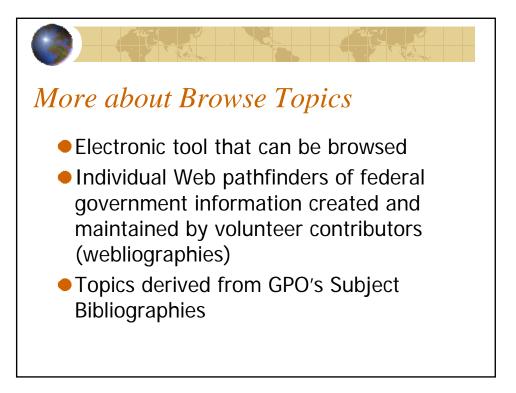

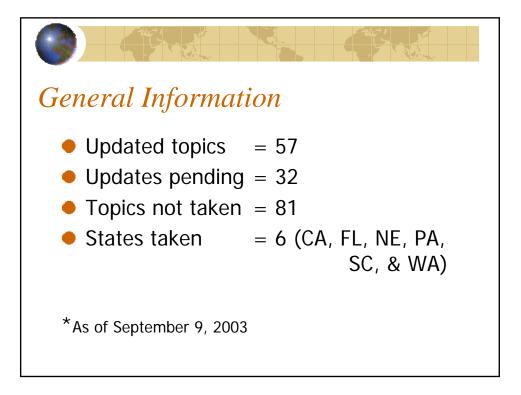

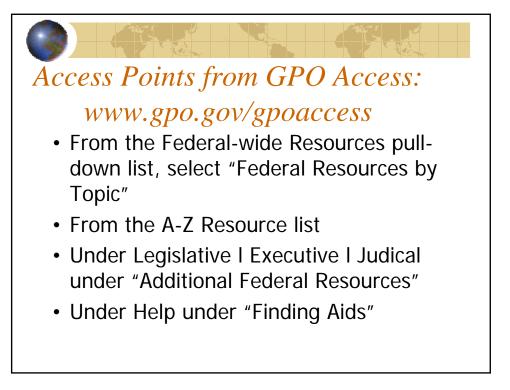

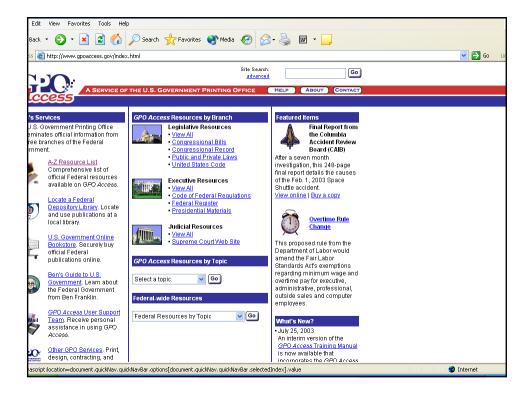

| Edit View Favorites Tools Help                                                                                                    |          |              |
|----------------------------------------------------------------------------------------------------|----------|--------------|
| Back 🔻 🕥 🕤 📓 🐔 🔎 Search 🧙 Favorites 🜒 Media 🧭 🔗 - چ 🕅 🝷 📒                                                                                                    |          |              |
| ss 🕘 http://www.gpoaccess.gov/topics/index.html                                                                                                    |          | 💌 🄁 Go 🛛 Lir |
| Resources by Topic  Go Site Search: Go LEGISLATIVE EXECUTIVE JUDICIAL HELP ABOUT CONTACT                                                                                                    |          |              |
| A-Z RESOURCE LIST FIND A FEDERAL DEPOSITORY LIBRARY BUY PUBLICATIONS OTHER GPO SERVICES                                                                                                    |          |              |
| DUT GOVERNMENT<br>Ben's Guide                                                                                                    |          |              |
| Government Federal Resources Organized by Topic                                                                                                    |          |              |
| GPO Access Resources<br>GPO Access resources have been organized into the following categories based on the various<br>feedback received for the site. If you have a suggestion for a topic, please contact the <u>GPO Access</u><br><u>User Support Team</u> . |          |              |
| Choose a topic from the list 💙 Go                                                                                                    |          |              |
| Federal Publications for Sale<br>A service of the U.S. Government Online Bookstore                                                                                                    |          |              |
| Choose a topic from the list 🔽 🔽 Go                                                                                                    |          |              |
| Federal Government Resources                                                                                                    |          |              |
| Provided in partnership with the Oklahoma State University Edmon Low Library<br>Search or Browse the Index                                                                                                    |          |              |
| A service of the U.S. Government Printing Office.<br>Questions or comments: <u>gposcoss(Rupo.gov</u> .                                                                                                    |          |              |
| Last updated: July 25, 2003<br>Page Name: http://www.gpoaccess.gov/topics/index.html                                                                                                    |          |              |
|                                                                                                    | <b>4</b> | Internet     |
|                                                                                                    |          | Jnternet     |

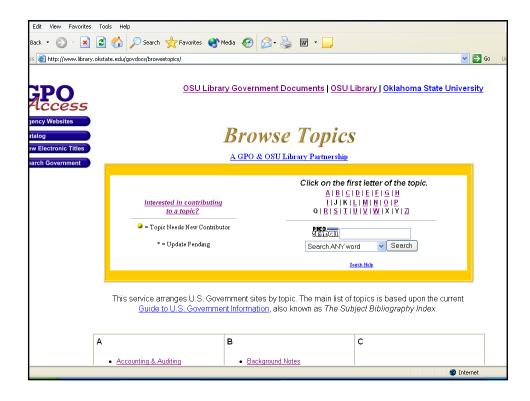

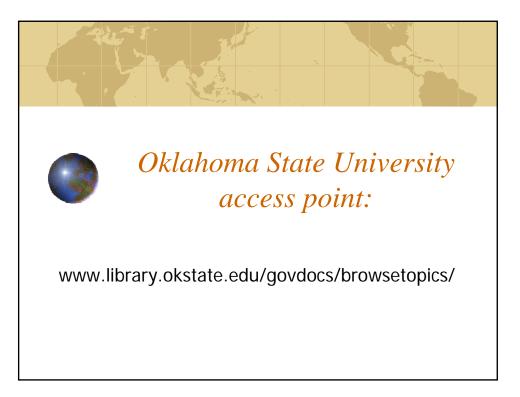

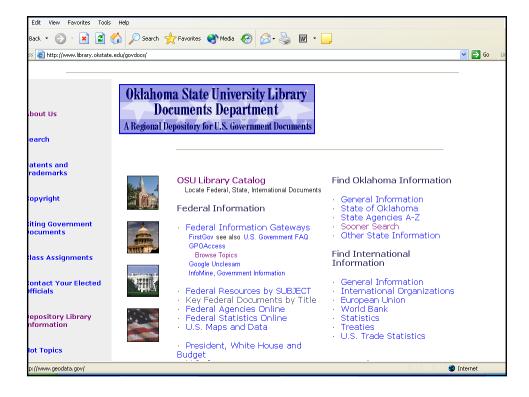

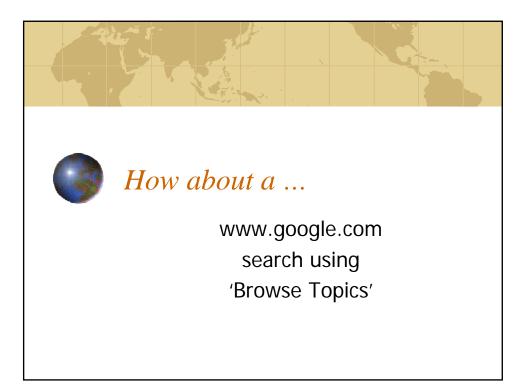

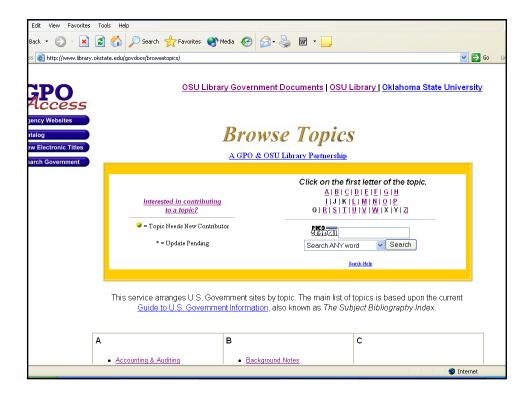

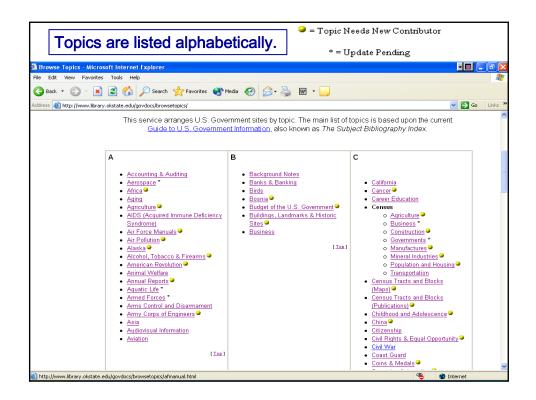

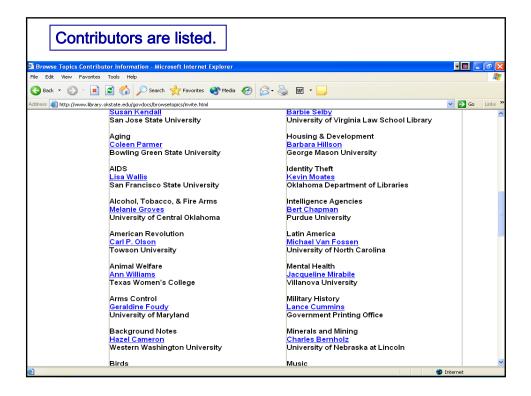

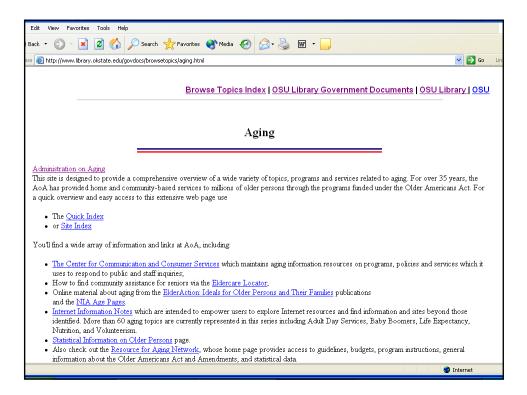

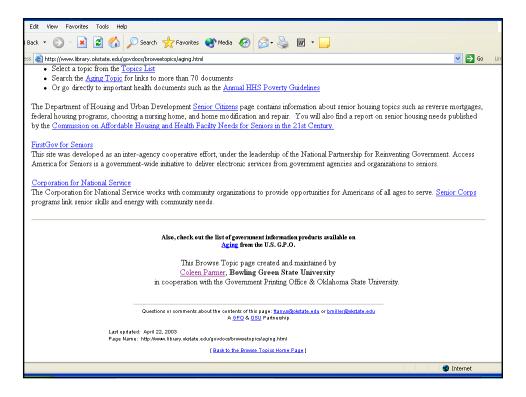

| File Edit View Favorites Tools Help                                                                                                    |
|----------------------------------------------------------------------------------------------------|
|                                                                                                    |
| Address 👔 http://www.ibrary.okstate.edu/govdocs/browsetopics/sbusines.html                                                                                                    |
| BrowseTopics Index   OSU Library Government Documents   OSU Library   OSI                                                                                                    |
| Small Business                                                                                                    |
| Small Business Administration                                                                                                    |
|                                                                                                    |
| Small Business Administration (SBA)                                                                                                    |
| The United States Small Business Administration is an independent agency based in Washington, D.C. and was created by the Congress in                                                                                                    |
| patterns and designs of logos. Publications such as Basic Fact About Registering A Trademark can be downloaded.                                                                                                    |
| Department of Homeland Security: Custom & Border Protection                                                                                                    |
| U.S. Department of Homeland Security. Customs & Border Protection                                                                                                    |
| The Customs and Border became part of the new 2003 U S department of Security because of export, import business and security. The Nafta website and Harmonized Tariff Schedule are accessible through the Export Page from the Customs. |
| Department of Justice                                                                                                    |
| Department of Justice<br>There are valuable sites provided for the small business. Doing Business with(the DOJ)                                                                                                    |
| There are valuable sites provided for the small obsiless. Doing Dusiless with (the DOS)                                                                                                    |
| Department of Labor                                                                                                    |
| Department of Labor                                                                                                    |

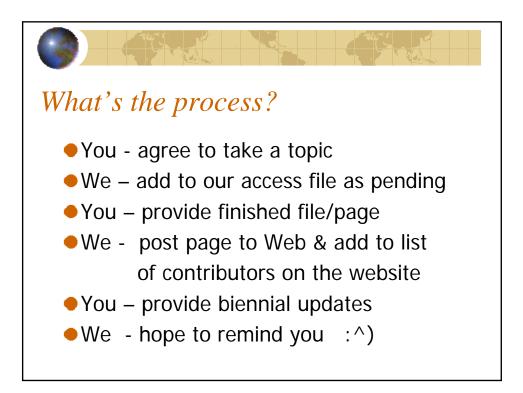

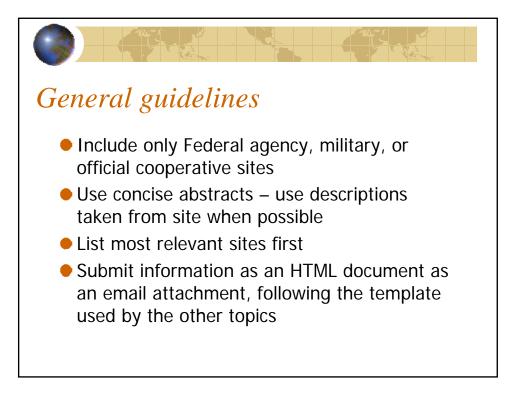

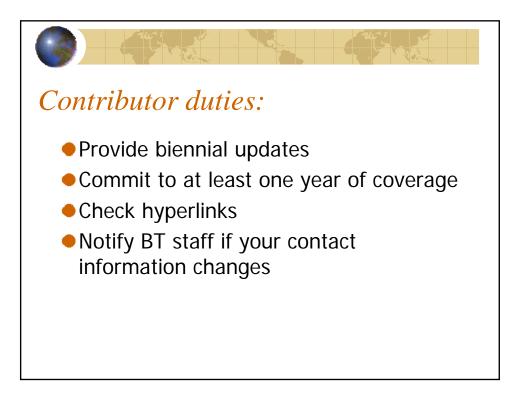

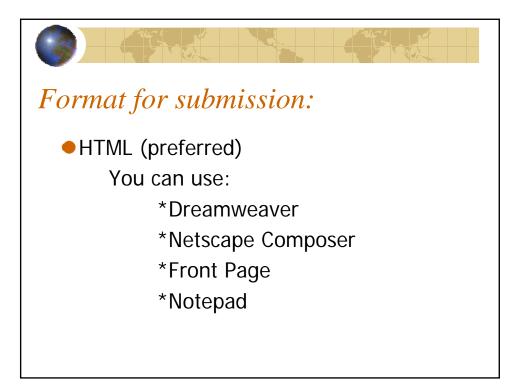

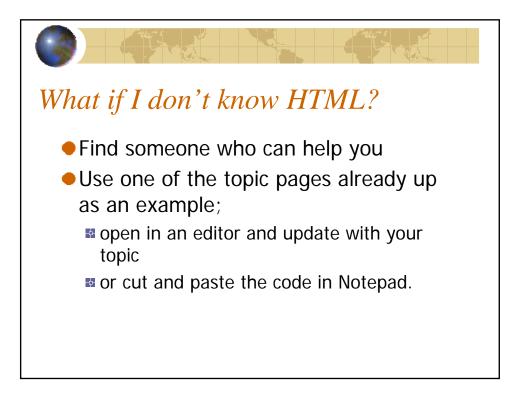

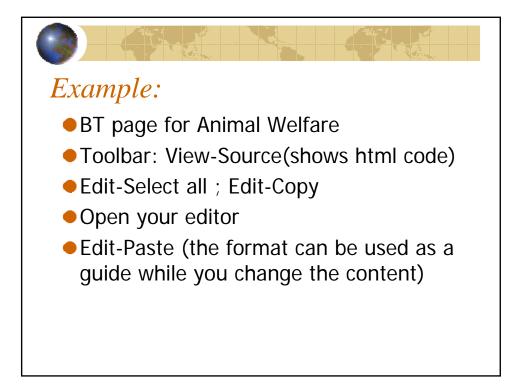

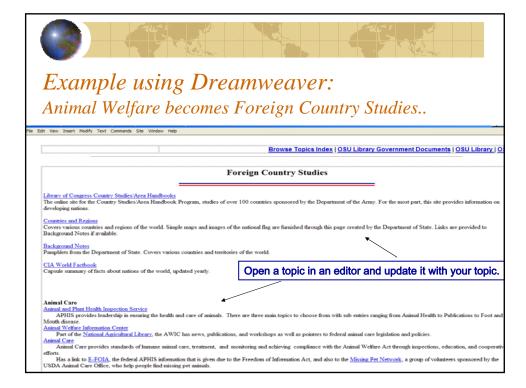

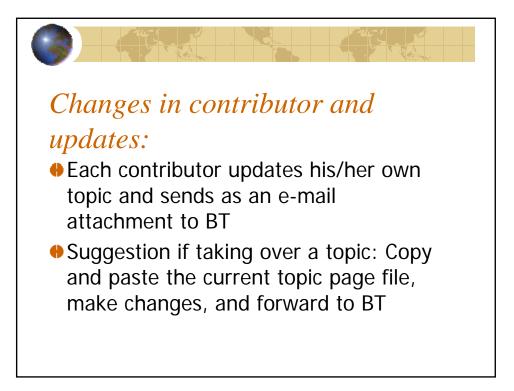

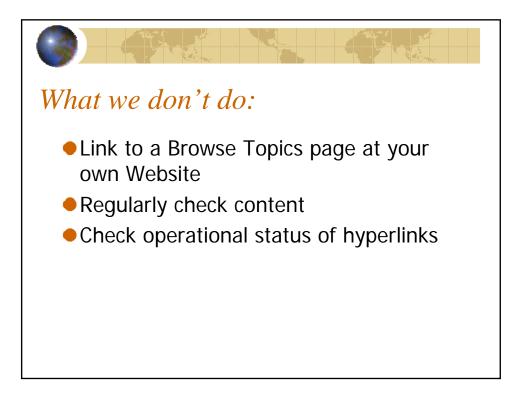

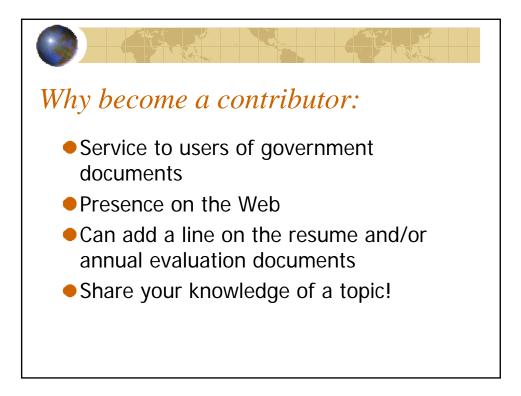

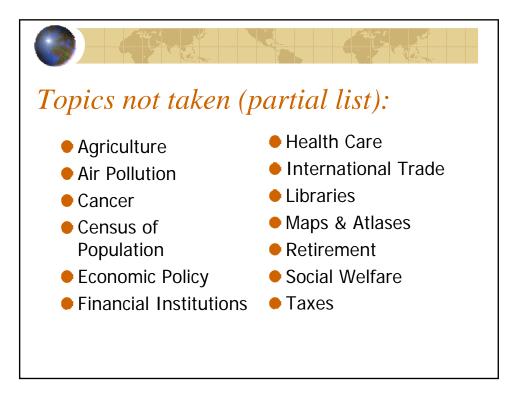

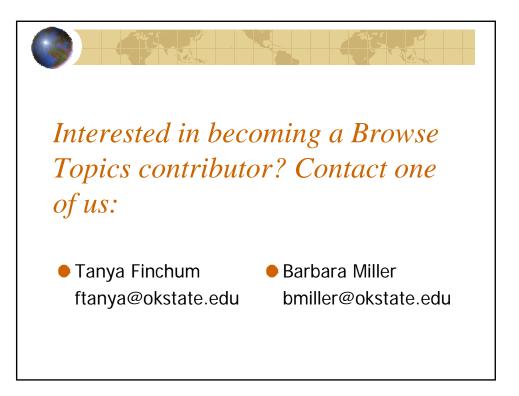